# **HCatalog CLI**

## <span id="page-0-0"></span>Command Line Interface

- [Command Line Interface](#page-0-0)
	- [Set Up](#page-0-1)
	- [HCatalog CLI](#page-0-2)
		- [Owner Permissions](#page-0-3)
	- [Hive CLI](#page-0-4) [HCatalog DDL](#page-1-0)
		- [Create/Drop/Alter Table](#page-1-1)
		- [Create/Drop/Alter View](#page-1-2)
		- [Show/Describe](#page-1-3)
		- [Create/Drop Index](#page-2-0)
		- [Create/Drop Function](#page-2-1)
		- ["dfs" Command and "set" Command](#page-2-2)
		- [Other Commands](#page-2-3)
	- [CLI Errors](#page-2-4)
		- [Authentication](#page-2-5)
		- [Error Log](#page-2-6)

## <span id="page-0-1"></span>Set Up

The HCatalog command line interface (CLI) can be invoked as HIVE\_HOME=hive\_home hcat\_home/bin/hcat where hive\_home is the directory where Hive has been installed and *hcat\_home* is the directory where HCatalog has been installed.

If you are using BigTop's rpms or debs you can invoke the CLI by doing /usr/bin/hcat.

## <span id="page-0-2"></span>HCatalog CLI

The HCatalog CLI supports these command line options:

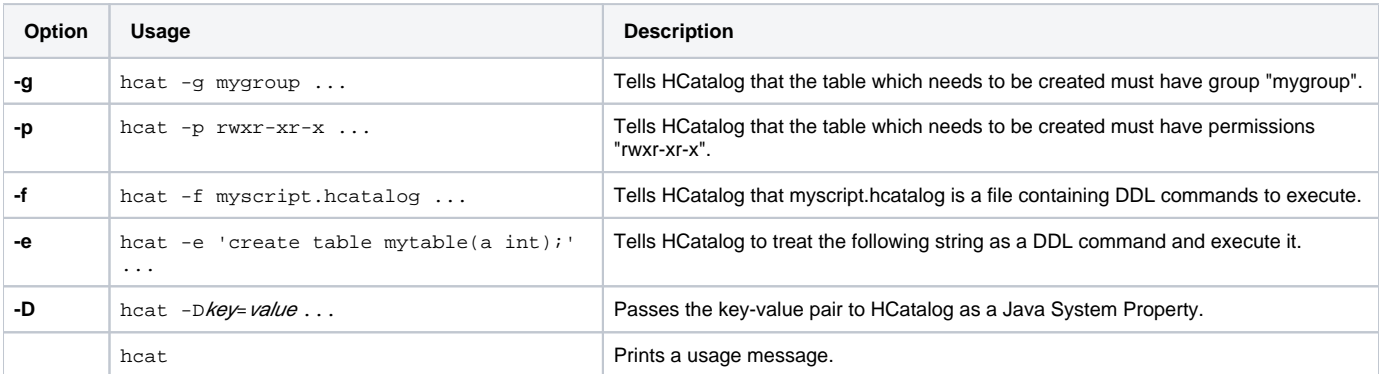

Note the following:

- The **-g** and **-p** options are not mandatory.
- Only one **-e** or **-f** option can be provided, not both.
- The order of options is immaterial; you can specify the options in any order.

If no option is provided, then a usage message is printed:

Usage: hcat { -e "<query>" | -f <filepath> } [-g <group>] [-p <perms>] [-D<name>=<value>]

#### <span id="page-0-3"></span>**Owner Permissions**

When using the HCatalog CLI, you cannot specify a permission string without read permissions for owner, such as -wxxwxx-x, because the string begins with "-". If such a permission setting is desired, you can use the octal version instead, which in this case would be 375. Also, any other kind of permission string where the owner has read permissions (for example  $r-x---$  or  $r--r--r-$ ) will work fine.

#### <span id="page-0-4"></span>**Hive CLI**

Many hcat commands can be issued as hive commands, including all HCatalog DDL commands. The Hive CLI includes some commands that are not available in the HCatalog CLI. Note these differences:

- $\bullet$  "hcat  $-g$ " and "hcat  $-p$ " for table group and permission settings are only available in the HCatalog CLI.
- $\bullet$  hcat uses the -p flag for permissions but hive uses it to specify a port number.
- hcat uses the -D flag *without a space* to define key=value pairs but hive uses -d or --define with a space (also --hivevar).
- For example, "hcat -DA=B" versus "hive -d A=B".
- $\bullet$  hcat without any flags prints a help message but hive uses the  $-H$  flag or  $-$ help.

The Hive CLI is documented [here.](https://cwiki.apache.org/confluence/display/Hive/LanguageManual+Cli)

### <span id="page-1-0"></span>HCatalog DDL

HCatalog supports all [Hive Data Definition Language](https://cwiki.apache.org/confluence/display/Hive/LanguageManual+DDL) except those operations that require running a MapReduce job. For commands that are supported, any variances are noted below.

HCatalog does not support the following Hive DDL and other HiveQL commands:

- ALTER INDEX ... REBUILD
- CREATE TABLE ... AS SELECT
- ALTER TABLE ... CONCATENATE
- ALTER TABLE ARCHIVE/UNARCHIVE PARTITION
- ANALYZE TABLE ... COMPUTE STATISTICS
- IMPORT FROM ...
- EXPORT TABLE

For information about using WebHCat for DDL commands, see [URL Format](https://cwiki.apache.org/confluence/display/Hive/WebHCat+UsingWebHCat#WebHCatUsingWebHCat-URLFormat) and [WebHCat Reference: DDL Resources.](https://cwiki.apache.org/confluence/display/Hive/WebHCat+Reference+AllDDL)

#### <span id="page-1-1"></span>**Create/Drop/Alter Table**

#### **CREATE TABLE**

If you create a table with a CLUSTERED BY clause you will not be able to write to it with Pig or MapReduce. This is because they do not understand how to partition the table, so attempting to write to it would cause data corruption.

#### **CREATE TABLE AS SELECT**

Not supported. Throws an exception with the message "Operation Not Supported".

#### **DROP TABLE**

Supported. Behavior the same as Hive.

#### **ALTER TABLE**

Supported except for the REBUILD and CONCATENATE options. Behavior the same as Hive.

#### <span id="page-1-2"></span>**Create/Drop/Alter View**

**Note:** Pig and MapReduce cannot read from or write to views.

#### **CREATE VIEW**

Supported. Behavior same as Hive.

#### **DROP VIEW**

Supported. Behavior same as Hive.

#### **ALTER VIEW**

Supported. Behavior same as Hive.

#### <span id="page-1-3"></span>**Show/Describe**

#### **SHOW TABLES**

Supported. Behavior same as Hive.

#### **SHOW PARTITIONS**

Not supported. Throws an exception with message "Operation Not Supported".

#### **SHOW FUNCTIONS**

Supported. Behavior same as Hive.

#### **DESCRIBE**

Supported. Behavior same as Hive.

#### <span id="page-2-0"></span>**Create/Drop Index**

CREATE and DROP INDEX operations are supported.

**Note:** Pig and MapReduce cannot write to a table that has auto rebuild on, because Pig and MapReduce do not know how to rebuild the index.

#### <span id="page-2-1"></span>**Create/Drop Function**

CREATE and DROP FUNCTION operations are supported, but created functions must still be registered in Pig and placed in CLASSPATH for MapReduce.

#### <span id="page-2-2"></span>**"dfs" Command and "set" Command**

Supported. Behavior same as Hive.

#### <span id="page-2-3"></span>**Other Commands**

Any command not listed above is NOT supported and throws an exception with the message "Operation Not Supported".

### <span id="page-2-4"></span>CLI Errors

#### <span id="page-2-5"></span>**Authentication**

If a failure results in a message like "2010-11-03 16:17:28,225 WARN hive.metastore ... - Unable to connect metastore with URI thrift://..." in / tmp/ <use mame>/hive.log, then make sure you have run "kinit <username>@FOO.COM" to get a Kerberos ticket and to be able to authenticate to the HCatalog server.

#### <span id="page-2-6"></span>**Error Log**

If other errors occur while using the HCatalog CLI, more detailed messages are written to /tmp/<username>/hive.log.

#### **Navigation Links**

```
Previous: Reader and Writer Interfaces
Next: Storage Formats
```
Hive command line interface: [Hive CLI](https://cwiki.apache.org/confluence/display/Hive/LanguageManual+Cli) Hive DDL commands: [Hive Data Definition Language](https://cwiki.apache.org/confluence/display/Hive/LanguageManual+DDL) WebHCat DDL resources: [WebHCat Reference: DDL](https://cwiki.apache.org/confluence/display/Hive/WebHCat+Reference+AllDDL)

General: [HCatalog Manual](https://cwiki.apache.org/confluence/display/Hive/HCatalog) – [WebHCat Manual](https://cwiki.apache.org/confluence/display/Hive/WebHCat) – [Hive Wiki Home](https://cwiki.apache.org/confluence/display/Hive/Home) – [Hive Project Site](http://hive.apache.org/)